## ANSWER KEY TO THE MAP WORLD - SELECTED LANDFORM FEATURES

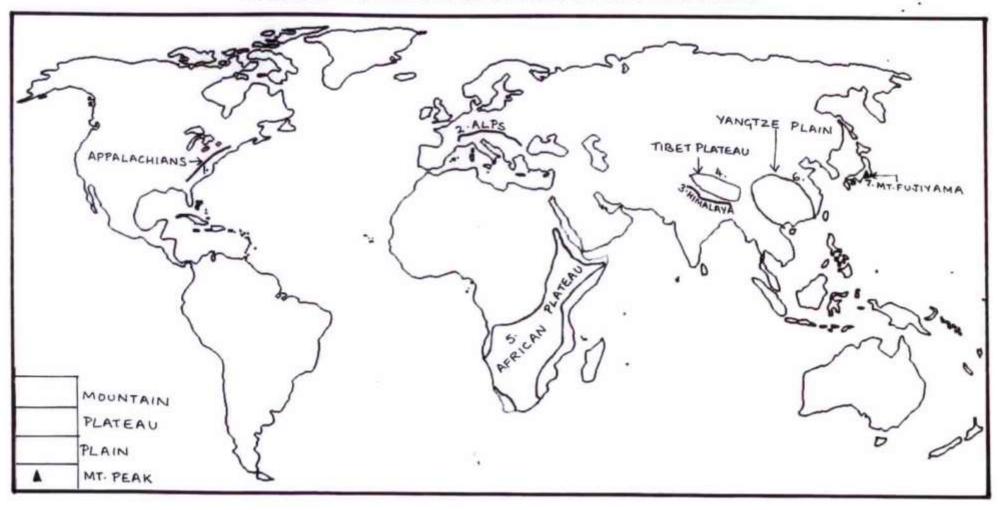

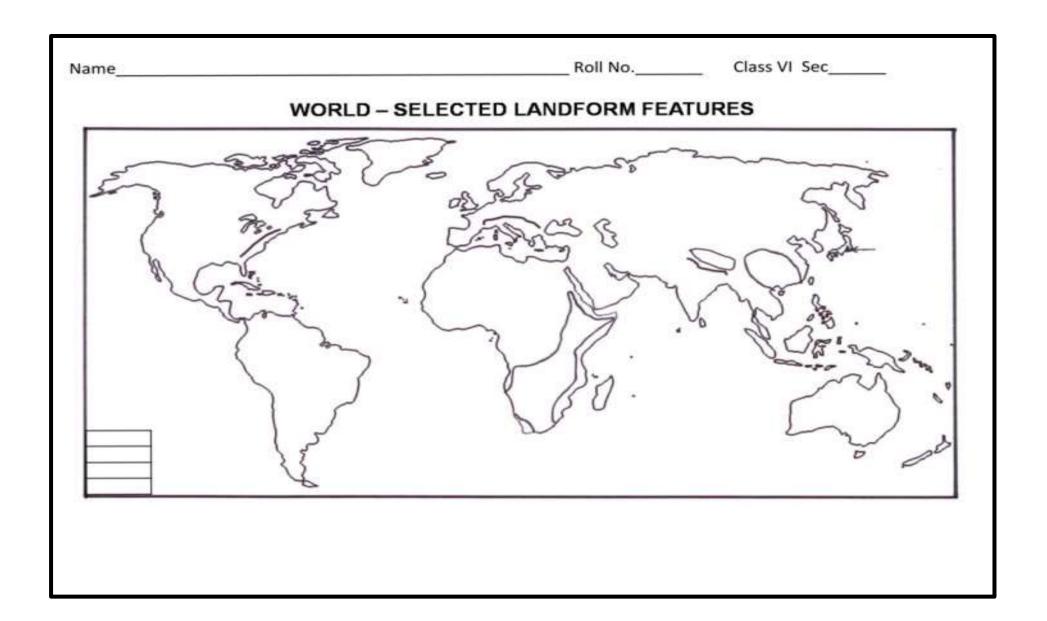